# Cisco �応åž<ã,»ã,ãf¥ãfªãf†ã,£  $\tilde{a}$ , ¢ã $f$ —ã $f$ ©ã,¤ã, ¢ã $f^3$ ã,  $^1$ ã,½ãf•ãf^ã,¦ã,§ã,¢ã�Šã,^ã�<sup>3</sup>Firepower Threat Defense ã,½ãƒ•ãƒ^ã,¦ã,§ã,¢ã�® **SSL/TLS** �確èª�ã�•ã,Œã�Ÿã,µãƒ¼ãƒ"ã,<sup>1</sup>妨å®<sup>3</sup>ï¼^|

**High** 

 $\tilde{a}$ , c $\tilde{a}$ f‰ $\tilde{a}$ f $\Theta$  $\tilde{a}$ , $\tilde{a}$ , $\tilde{a}$ , $\tilde{a}$ f $\tilde{a}$  $\tilde{a}$ f¼ $\tilde{a}$ D : cisco-saasaftd-dos-4ygzLKU9  $a^{\dagger}$  $\Theta$  $a...$ ¬ $e^{-\zeta}$  $\mathcal{E}$  $\rightarrow$   $V: 2021 - 10 - 27$  16:00  $\tilde{a}$ f $\hat{\boldsymbol{\Theta}}$ ã $f'$ 4ã, ã $f$ §ã $f^3$  1.0 : Final CVSSã,<sup>1</sup>ã,<sup>3</sup>ã, $\varrho$  : 8.6  $\mathbf{\hat{a}} \times \mathbf{\hat{z}} \cdot \mathbf{\hat{Q}} \cdot \mathbf{\hat{c}}$  : No workarounds available Cisco ãf�ã,° ID : CSCvy43187

**CVE-2021-**40117

## 日本語ã�«ã,ˆã,‹æƒ…å ±ã�¯ã€�英語ã�«ã,ˆã,‹åŽŸæ–‡ã�®é�žå…¬å¼�ã∢

## $\mathbf{a}_1, \hat{\mathbf{e}}_1 \mathbf{\hat{\Theta}}$

Cisco

 $\hat{\theta}$ ©å¿œåž‹ã,»ã,ã $f$ ¥ã $f$ ªã $f$ tã,£ã,¢ã $f$ —ã $f$ ©ã,¤ã,¢ã $f$ ªã, $\hat{\theta}$ ī¼ $\hat{\theta}$ ASA)ã,½ã $f$ •ã $f$  $\hat{\alpha}$ ,¦ã,§ã,¢ã $\hat{\boldsymbol{\Theta}}$ Šã, $\hat{\theta}$ ð $\hat{\boldsymbol{\Theta}}$ 

Cisco Firepower Threat Defenseï¼ FTD)ã,½ãƒ•ム̂ã,¦ã,§ã,¢ã�® SSL/TLS

ãf¡ãffã,»ãf¼ã, ãf�ãfªãf‰ãf©ã�®è"†å¼±æ€§ã�«ã,^ã,Šã€�èª�証ã�∙ã,Œã�¦ã�"ã�ªã�"ãfªãf¢

ã�"ã�®è"t弱性ã�¯ã€�ç�€ä¿; SSL/TLS

ãfã,±ãffãf^ã�Œé�©å^‡ã�«å‡¦ç�†ã�•ã,Œã�ªã�"ã�Ÿã,�ã�«ç™°ç″Ÿã�—ã�¾ã�™ã€,æ″»æ′fè+ **SSL/TLS** 

ãfã,±ãffãf^ã,′該当ã�™ã,<ãf‡ãf�ã,¤ã,<sup>1</sup>ã�«é€�ä¿¡ã�™ã,<ã�"ã�¨ã�§ã€�ã�"ã�®è"†å¼±æ€§ã DoS 状æ…<ã�Œç™°ç″Ÿã�™ã,<å�¯èf½æ€§ã�Œã�,ã,Šã�¾ã�™ã€,

 $\tilde{a}, \tilde{a},$ ' $\tilde{a},$ ' $\tilde{a}$  $\blacklozenge$ '' $\tilde{a} \blacklozenge$ '' $\tilde{a} \blacklozenge$ '' $\tilde{a} \blacklozenge$ '' $\tilde{a} \blacklozenge$ '' $\tilde{a} \blacklozenge$ '' $\tilde{a} \blacklozenge$ '' $\tilde{a} \blacklozenge$ '' $\tilde{a},$ ' $\tilde{a},$ ' $\tilde{a},$ ' $\tilde{a},$ ' $\tilde{a},$ ' $\tilde{a},$ ' $\tilde{a},$ ' $\tilde{a}$  $\tilde$ 

��ã,¢ãf‰ãf�ã,¤ã,¶ãfªã�¯ã€�次ã�®ãfªãfªã,¯ã,^ã,Šç¢ºèª�ã�§ã��ã�¾ã�™ã€, https://sec.cloudapps.cisco.com/security/center/content/CiscoSecurityAdvisory/cisco-sa-asaftd-dos-4ygzLKU9

��ã,¢ãf‰ãf�ã,¤ã,¶ãfªã�¯ã€�Cisco ASAã€�FTDã€�ã�Šã,^ã�ª FMC ã,»ã,ãf¥ãfªãftã,£ã,¢ãf‰ãf�ã,¤ã,¶ãfªãf�ãf<sup>3</sup>ãf‰ãf«å...¬é-‹ã�® 2021 å<sup>1′</sup> 10 æœ^ã�®ãfªãf¼ã,<sup>1</sup>ã�®ä€éf¨ã�§ã�™ã€,ã,¢ãf‰ãf�ã,¤ã,¶ãfªã�®å®Œå...¨ã�ªãfªã,<sup>1</sup>ãf^ã�¨ã∢ Event Response: October 2021 Cisco ASA, FMC, and FTD Software Security Advisory Bundled Publication�ã,'å�,ç...§ã�—ã�¦ã��ã� ã�∙ã�"ã€,

## è©<sup>2</sup>å<sup>1</sup>/2" e£<sup>1</sup>/2å " ↔

#### è,,†å¼±æ€§ã�®ã�,ã,<製å"�

ã�"ã�®è"†å¼±æ€§ã�®å½±éŸ¿ã,′å�—ã�'ã,‹ã�®ã�¯ã€�Cisco ASA

ã,½ãƒ•ãƒ^ã,¦ã,§ã,¢ã�¾ã�Ÿã�¯ Cisco FTD

 $\tilde{a}$ ,½ã $f$ •ã $f$ ĩ $\tilde{a}$ ,¦ã,§ã,¢ã $\hat{\bullet}$ ®è"†å¼±æ $\epsilon$ §ã $\hat{\bullet}$ ®ã $\hat{\bullet}$ ,ã,‹ã $f$ ªã $f$ ªã $f$ ¼ $\tilde{a}$ , $^{\dagger}$ 実行ã $\hat{\bullet}$ —ã $\hat{\bullet}$ ¦ã $\hat{\bullet}$ Šã,Šã $\epsilon$  $\hat{\bullet}$ è"†å¼± AnyConnect ��ã� WebVPN

 $\tilde{a}$  $\mathbf{\Theta}$ Ώ¨å®šã $\mathbf{\Theta}$ •ã,Œã $\mathbf{\Theta}$ ¦ã $\mathbf{\Theta}$ "ã,‹ã,·ã,<sup>1</sup>ã, $^3$ 製å" $\mathbf{\Theta}$ ã $\mathbf{\Theta}$ §ã $\mathbf{\Theta}$ ™ã€,

 $\hat{e}_{n} + \hat{a}^{1}/4 + x \in \S$ ã $\bullet$  Œ $\hat{a}$ ~ 㜠¨ã $\bullet$  ™ã, < Cisco

ã,½ãf•ãf^ã,¦ã,§ã,¢ãfªãfªãf¼ã,<sup>1</sup>ã�«ã�¤ã�"ã�¦ã�¯ã€�ã�"ã�®ã,¢ãf‰ãf�ã,¤ã,¶ãfªã�®ã€Œ<u>ä</u>

#### ASA  $\tilde{a}$ ,½ $\tilde{a}$ f• $\tilde{a}$ f^ $\tilde{a}$ ,¦ $\tilde{a}$ ,§ $\tilde{a}$ ,¢è¨å®š $\tilde{a}$  $\boldsymbol{\Theta}$ ®ç¢ $^{\circ}$ èª $\boldsymbol{\Theta}$

ãf‡ãf�ã,¤ã,<sup>1</sup>ã�Œ AnyConnect IKEv2 ãfªãf¢ãf¼ãf^ã,¢ã,¯ã,»ã,<sup>1</sup>ã€�AnyConnect SSL

VPN����ã,¯ãƒ©ã,¤ã,¢ãƒªãƒ¬ã,1 SSL VPN

ç″¨ã�«è¨å®šã�•ã,Œã�¦ã�"ã,‹ã�‹ã�©ã�†ã�‹ã,′確èª�ã�™ã,‹ã�«ã�¯ã€�show

running-config CLI

ã,<sup>3</sup>ãfžãf<sup>3</sup>ãf‰ã,′使ç″¨ã�—ã�¾ã�™ã€,次ã�®è¡¨ã�®å∙¦å^—ã�¯ã€�è"†å¼±æ€§ã�®ã�,ã,‹ Cisco ASA

機èf½ã,′礰ã�—ã�¾ã�™ã€,å�<sup>3</sup>å�´ã�®å^—ã�«ç¤°ã�™æ©Ÿèf½ã�®è"†å¼±æ€§ã�®ã�,â running-config CLI

ã, <sup>3</sup>ãfžãf ªãf‰ã,′実行ã�™ã,‹ã�¨è¡¨ç¤ºã�•ã,Œã�¾ã�™ã€,ã�"ã�"ã�«ç¤ºã�•ã,Œã�¦ã�"ã,‹‹

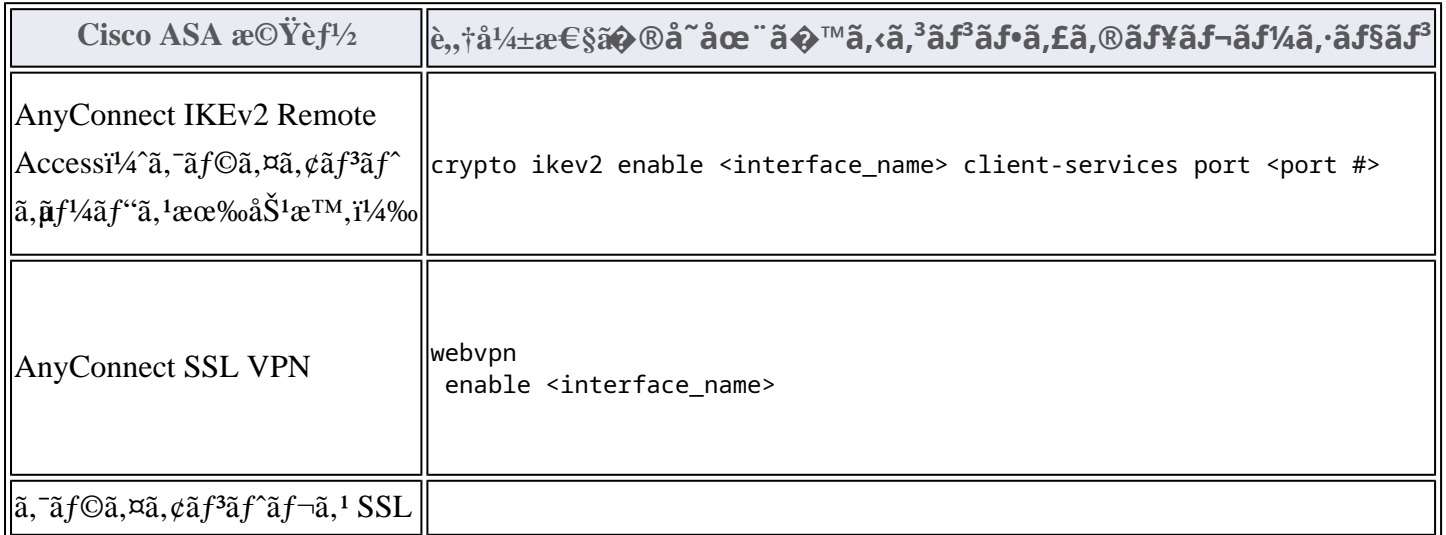

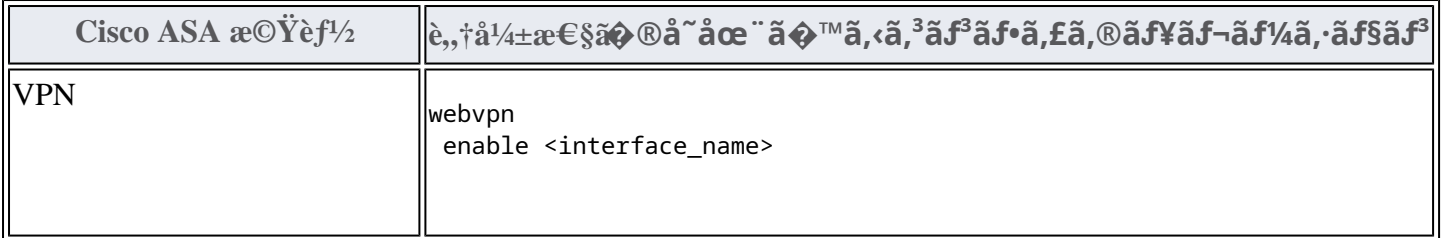

#### $FTD$   $\tilde{a}$ ,  $\frac{1}{2}\tilde{a}f \cdot \tilde{a}f \cdot \tilde{a}$ ,  $\tilde{a}$ ,  $\tilde{a}$ ,  $\tilde{a}$ ,  $c\tilde{e}$   $\tilde{a}$   $\otimes$   $\tilde{a}$   $\otimes$   $\tilde{c}$   $c^o\tilde{e}$   $\otimes$

ãf‡ãf�ã,¤ã,<sup>1</sup>ã�Œ AnyConnect IKEv2 ãfªãf¢ãf¼ãf^ã,¢ã,¯ã,»ã,<sup>1</sup>ã�¾ã�Ÿã�¯ AnyConnect **SSL VPN** 

ç″¨ã�«è¨å®šã�•ã,Œã�¦ã�"ã,‹ã�‹ã�©ã�†ã�‹ã,′確èª�ã�™ã,‹ã�«ã�¯ã€�show running-config CLI

ã, 3ãfžãf 3ãf‰ã, '使ç"¨ã�—ã�¾ã�™ã€,次ã�®è¡¨ã�®å·¦å^—ã�¯ã€�è"†å¼±æ€§ã�®ã�,ã,<

Cisco FTD 機èf½ã,′礰ã�—ã�¾ã�™ã€,å�<sup>3</sup>å^—ã�«ç¤°ã�™ Cisco ASA

機èf½ã�®åŸ°æœ¬è¨å®šã�¯ã€�show running-config CLI

ã,3ãfžãf3ãf‰ã,`実行ã�™ã,‹ã�¨è¡¨ç¤ºã�•ã,Œã�¾ã�™ã€,ã�"ã�"ã�«ç¤°ã�•ã,Œã�¦ã�"ã,

Cisco FTD  $\tilde{a}$ , ½ $\tilde{a}f^{\bullet}\tilde{a}f^{\hat{a}}\tilde{a}$ , ¦ $\tilde{a}$ , § $\tilde{a}$ , ¿ $\tilde{a}$ , ʾ $\tilde{a}\Theta$  i  $\tilde{a}\Theta - \tilde{a}\Theta$ ,  $\tilde{a}$ ,  $\tilde{a}$ ,  $\tilde{a}f^{\dagger}\tilde{a}f\Theta\tilde{a}$ , ¤ $\tilde{a}$ ,  $\tilde{a}$ ,  $\tilde{a}\Theta$   $\tilde{s}\tilde{a}\Theta$   $\tilde{a}\$ 

ãf¢ãf¼ãf‰ã�<ã,‰ã�®ã�¿ show running-config

ã,<sup>3</sup>ãfžãf<sup>3</sup>ãf‰ã,′実行ã�§ã��ã�¾ã�™ã€,診æ– CLI

ãf¢ãf¼ãf‰ã,'é-‹å§‹ã�™ã,‹ã�«ã�¯ã€�通å,ä�® Cisco Firepower Threat Defense CLI

� system support diagnostic-cli ã,<sup>3</sup>ãfžãf<sup>3</sup>ãf‰ã,'ä½;ç"¨ã�—ã�¾ã�™ã€,

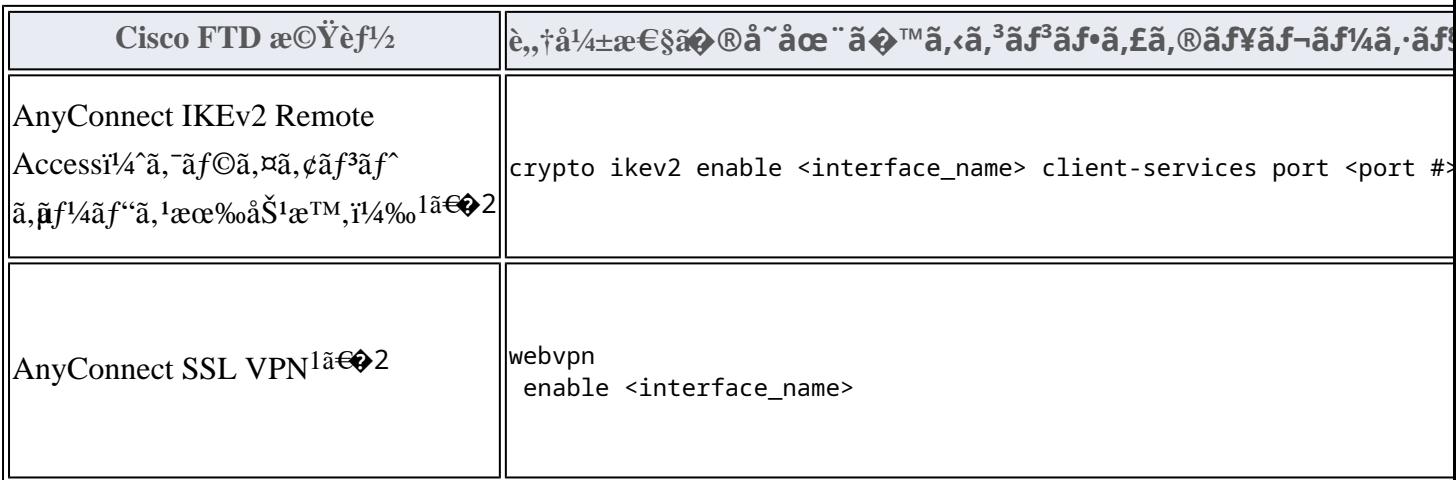

1.  $\tilde{a}f^{\alpha}\tilde{a}f\varphi\tilde{a}f^{\gamma}\tilde{a}f^{\gamma}\tilde{a},\varphi\tilde{a},\tilde{a},\tilde{a},\tilde{a},\tilde{a}^{\gamma}$  VPN  $\tilde{x}^{\alpha}\tilde{Y}^{\beta}\tilde{f}^{\gamma}\tilde{a}$   $\tilde{\mathbf{\Theta}}$  and  $\tilde{\mathbf{\Theta}}$  and  $\tilde{\mathbf{\Theta}}$  and  $\tilde{\mathbf{\Theta}}$  and  $\tilde{\mathbf{\Theta}}$  and  $\tilde{\mathbf{\Theta}}$  a

Centerï¼^FMC)ã�§ [ãf‡ãf�ã,¤ã,<sup>1</sup>ï¼^Devices)] > [VPN] >

Tãf<sup>a</sup>ãf¢ãf¼ãf^ã,¢ã, a,»ã, li¼^Remote Access)l

�é tã�«é�択ã�™ã,‹ã�‹ã€�ã�¾ã�Ÿã� Cisco Firepower Device

Managerï¼^FDM)ã�§ [ãf‡ãf�ã,¤ã,<sup>1</sup>ï¼^Devices)] > [ãfªãf¢ãf¼ãf^ã,¢ã, ¯ã,»ã,1

VPNï¼^Remote Access VPN)]

�é tã�«é�択ã�™ã,‹ã�¨æœ‰åŠ<sup>1</sup>ã�«ã�ªã,Šã�¾ã�™ã€,

2.  $\tilde{a}f^{\alpha}\tilde{a}f\varphi\tilde{a}f^{1}\varphi\tilde{a}f^{\gamma}\tilde{a},\varphi\tilde{a},\tilde{a},\tilde{a},\tilde{a},1$  VPN  $x\mathbb{O}\ddot{Y}e\dot{f}^{1}\varphi\tilde{a}\blacklozenge\tilde{a}$   $\mathbb{O}(\text{Sco FID }\tilde{a},\tilde{a},\tilde{a}f^{\gamma}\tilde{a}f^{\gamma}\tilde{a},\tilde{a},\tilde{a},\tilde{a},\tilde{a},\tilde{a}f^{\alpha}\tilde{a}f$  $6.2.2$  以é™�ã�§ã,µãf�ãf¼ãf^ã�•ã,Œã�¦ã�"ã�¾ã�™ã€,

### è,,†å¼±æ€§ã,'å�«ã,"ã�§ã�"ã�ªã�"ã�"ã�¨ã�Œç¢°èª�ã�•ã,Œã�Ÿè£½å"�

��ã,¢ãf‰ãf�ã,¤ã,¶ãfªã�®<u>è,,†å¼±æ€§ã�®ã�,ã,‹è£½å"�ã,»ã,¯ã,∙ãf§ãf<sup>3</sup>ã�«è¨~載ã�•ã</u>

ã, ã, <sup>1</sup>ã, <sup>3</sup>ã�Sã� d̃ a€�ã� "ã�®è"†å¼±æ€§ã�Œ Cisco Firepower Management Centerï¼^FMC)ã,½ãƒ•ãƒ^ã,¦ã,§ã,¢ã�«å½±éŸ¿ã,′å�Šã�¼ã�•ã�ªã�"ã�"ã�¨ã,′確èª�ã�—â

# å>žé�¿ç-

��è"†å¼±æ€§ã�«å¯¾å‡¦ã�™ã,‹å›žé�¿ç–ã�¯ã�,ã,Šã�¾ã�›ã,"ã€,

# ä¿®æ£æ¸^ã�¿ã,½ãƒ•ãƒ^ã,¦ã,§ã,¢

ã, ā, <sup>1</sup>ã, <sup>3</sup>ã� ¯ã� "ã�®ã, ¢ãf‰ãƒ�ã,¤ã,¶ãfªã�«è¨~載ã�•ã,Œã�Ÿè"†å¼±æ€§ã�«å¯¾å‡¦ã�™ã,‹ç"¡ ãf�ãf¼ã, ãf§ãfªã�¨ãf•ã,£ãf¼ãf�ãf£

ã,»ãffãf^ã�«å¯¾ã�—ã�¦ã�®ã�¿ã�¨ã�ªã,Šã�¾ã�™ã€,ã��ã�®ã,^ã�†ã�ªã,½ãf•ãf^ã,¦ã,§ã, https://www.cisco.com/c/en/us/products/end-user-license-agreement.html

����客æ§~ã�Œã,½ãƒ•ãƒ^ã,¦ã,§ã,¢ã,′ダã,¦ãƒªãƒãƒ¼ãƒ‰ã�§ã��ã,‹ã�®ã�¯ã€�ã, ã,¢ãffãf—ã,°ãf¬ãf¼ãf‰ã�§ã�™ã€,ç"¡å"Ÿã�®ã,»ã,ãf¥ãfªãf†ã,£ ã,½ãf•ãf^ã,¦ã,§ã,¢

ã,¢ãffãf—ãf‡ãf¼ãf^ã�«ã,^ã�£ã�¦ã€�ã�Šå®¢æ§~ã�«æ-°ã�—ã�"ã,½ãf•ãf^ã,¦ã,§ã,¢

ãf©ã,¤ã,»ãfªã,<sup>1</sup>ã€�追åŠ ã,½ãf•ãf^ã,¦ã,§ã,¢ ãf•ã,£ãf¼ãf�ãf£

ã,»ãffãf^ã€�ã�¾ã�Ÿã�¯ãf¡ã, ăf£ãf¼ ãfªãf"ã, ãf§ãf3

ã,¢ãffãf—ã,°ãf¬ãf¼ãf‰ã�«å¯¾ã�™ã,‹æ¨©é™�ã�Œä»~与ã�•ã,Œã,‹ã�"ã�¨ã�¯ã�,ã,Šã�¾ã�

<u>ã,½ãf•ãf^ã,¦ã,§ã,¢ã�®ã,¢ãffãf—ã,°ãf¬ãf¼ãf‰</u>ã,'検討ã�™ã,<éš›ã�«ã�¯ã€�<u>ã,∙ã,<sup>1</sup>ã,<sup>з</sup></u> ā,» ã, ã f¥ã fªã f†ã, £ ã, ¢ã f‰ã f� ã, ¤ã, ¶ã fª

ãfšãf¼ã,ã�§å...¥æ‰‹ã�§ã��ã,‹ã,·ã,<sup>1</sup>ã,<sup>3</sup>製å"�ã�®ã,¢ãf‰ãf�ã,¤ã,¶ãfªã,'定期çš"ã�«å�,ç  $\tilde{a}$ ,½ã $f$ ªã $f$ ¥ã $f$ ¼ $\tilde{a}$ ,∙ã $f$ §ã $f$  $\tilde{a}$ , $\epsilon$ å $\Phi$ å $\tilde{a}$ , $\tilde{c}$ ç $\epsilon$ ºèª $\Phi$ ã $\tilde{a}$ , $\tilde{a}$  $\tilde{e}$ , $\tilde{a}$  $\tilde{e}$ , $\tilde{a}$  $\tilde{e}$ ,  $\tilde{a}$  $\tilde{e}$ ,  $\tilde{a}$  $\epsilon$ ,  $\tilde{a}$  $\tilde{e}$ ,  $\tilde{a}$  $\epsilon$ ,  $\til$ 

��ã,Œã�®å ´å�^ã,,ã€�ã,¢ãffãf—ã,°ãf¬ãf¼ãf‰ã�™ã,‹ãf‡ãf�ã,¤ã,<sup>1</sup>ã�«å��å^†ã�ªãf¡ãf¢ã **Technical Assistance** Centerï¼^TAC)ã,,ã�—ã��ã�¯å¥'ç´"ã�—ã�¦ã�"ã,‹ãƒ¡ãfªãf†ãfŠãfªã,<sup>1</sup>ãf—ãfãf�ã,¤ãf€ãf¼ã�‹

#### ã, p̃f¼ã f"ã, <sup>1</sup>契ç´,,ã, 'ã�"å^©ç"¨ã�§ã�ªã�,,ã�Šå®¢æ§~

ã, ā, <sup>1</sup>ã, <sup>3</sup>ã�<ã,‰ç>´æŽ¥è<sup>3</sup>¼å...¥ã�—ã�Ÿã�Œã, ·ã, <sup>1</sup>ã, <sup>3</sup>ã�®ã,µãf¼ãƒ"ã, <sup>1</sup>契ç´"ã,′ã�"å^©ç″¨ã�"ã�Ÿã� cisco-worldwide-

<u>contacts.htmli¼‰ã�«é€£çµjã�—ã�¦ã,¢ãffãf—ã,°ãf¬ãf¼ãf‰ã,'å...¥æ‰‹ã�—ã�¦ã��ã� ã�∙ã�,</u>

 $\mathcal{L}_{\mathcal{S},i}$ å,,Ÿã, $\mathcal{L}_{\mathcal{S}}$ ã $f$ j $\mathcal{L}_{\mathcal{S}}$ ã $f$ j $\mathcal{L}_{\mathcal{S}}$ ã $f$ j $\mathcal{L}_{\mathcal{S}}$ ã $\mathbf{\Theta}$ ®å $\mathbf{\Phi}$ ä $\mathbf{\Theta}$ ä $\mathbf{\Theta}$ ã $\mathbf{\Theta}$ šã $\mathbf{\Theta}$ ,ã $\mathbf{\Theta}$ jã $\mathbf{\Theta}$ nã $\mathbf{\Theta}$ jã $\mathbf{\Theta}$ yã $\mathbf{\Theta}$ yã $\mathbf{\Theta}$ yã $\mathbf{\Theta}$ URL ã,'ã�"ç"¨æ"�ã��ã� ã�•ã�"ã€,

#### ä¿®æ£æ¸^ã�¿ã5ªã5ªã5¼ã,1

次ã�®è¡¨ã�§ã�¯ã€�å∙¦ã�®å^—ã�«ã,∙ã,<sup>1</sup>ã,<sup>3</sup>ã,½ãf•ãƒ^ã,¦ã,§ã,¢ã�®ãƒªãƒ¼ã,<sup>1</sup>ã,′è¨~載ã� è"†å¼±æ€§ã�®ã�"ã�šã,Œã�‹ã�«è©<sup>2</sup>当ã�™ã,‹ã�‹ã�©ã�†ã�‹ã€�ã�Šã,^ã�<sup>3</sup>ã��ã,Œã,‰ã

#### ASA  $\tilde{a}$ , 1/2 $\tilde{a}f$ ° $\tilde{a}f$  $\tilde{a}$ ,  $\tilde{a}$ ,  $\tilde{a}$ ,  $\tilde{g}$ ,  $\tilde{g}$

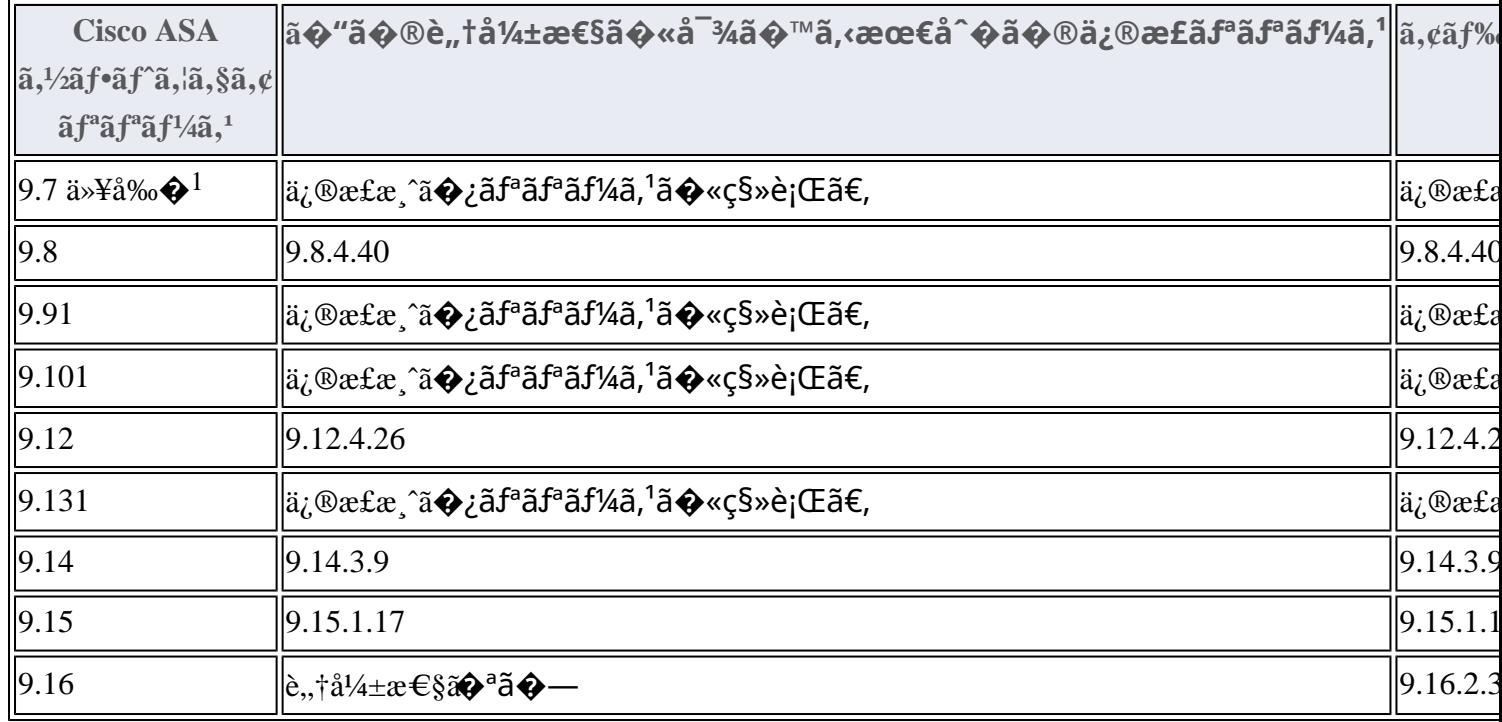

1. Cisco ASA ã,½ãf•ãf^ã,¦ã,§ã,¢ãfªãfªãf¼ã,19.7 以å‰�ã€�ã�Šã,^ã�<sup>3</sup> 9.9ã€�9.10ã€�9.13

#### ãfªãfªãf¼ã,<sup>1</sup>ã�«ã�¤ã�"ã�¦ã�¯ã€�

<u>ã,½ãƒ•ãƒ^ã,¦ã,§ã,¢ã�®ãƒ¡ãƒªãƒ†ãƒŠãƒªã,<sup>1</sup>ã�Œçµ,了</u>ã�—ã�¦ã�"ã�¾ã�™ã€,ã�"ã�®è"†å¼±æ€§ã∢

#### FTD  $\tilde{a}$ ,  $\frac{1}{2}$  $\tilde{a}$  $f$  $\tilde{a}$  $f$  $\tilde{a}$ ,  $\tilde{a}$ ,  $\tilde{a}$ ,  $\tilde{a}$ ,  $\tilde{a}$

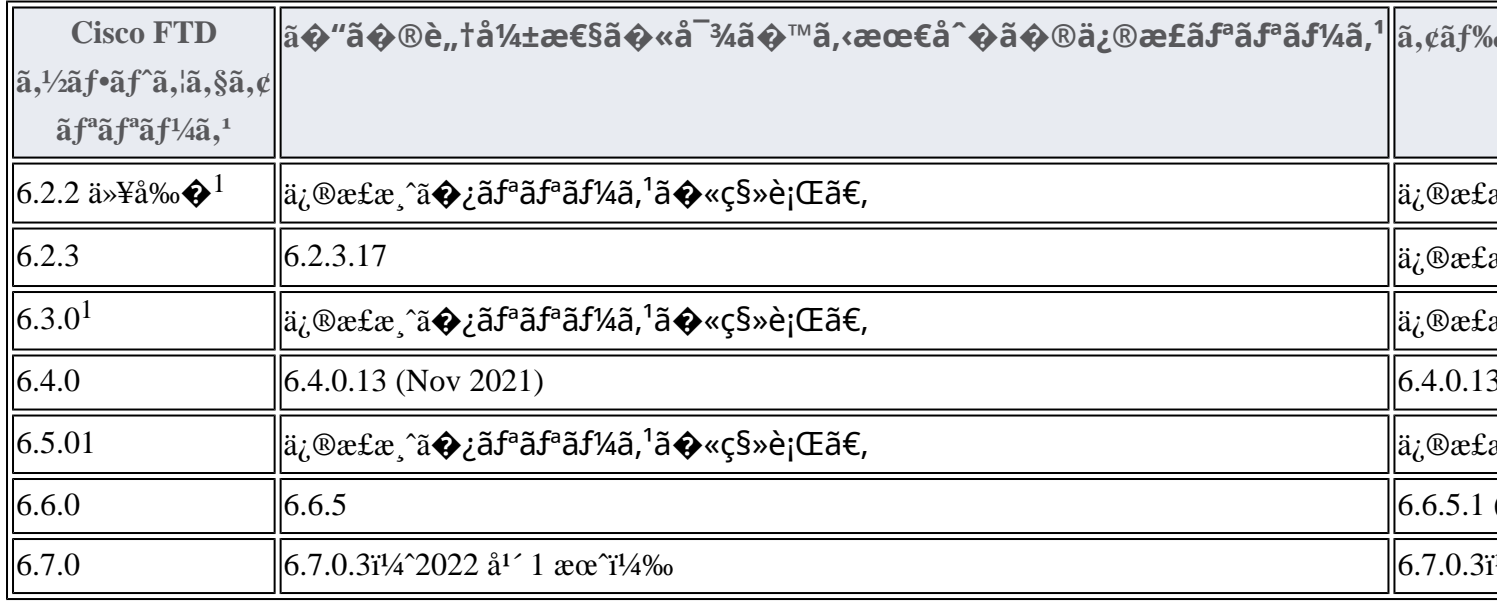

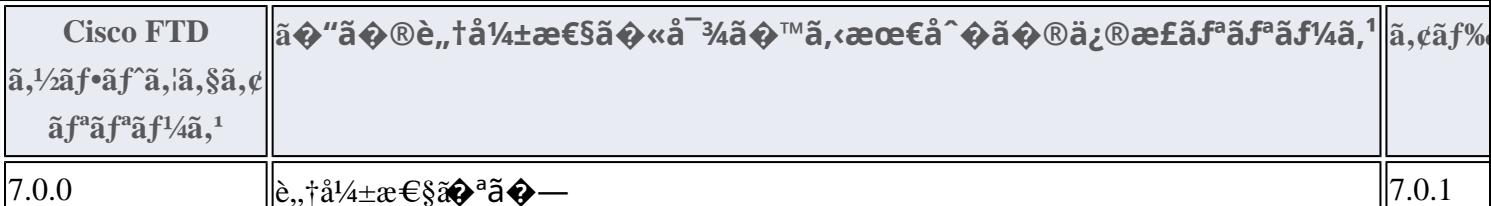

 $\overbrace{1.~\text{Cisco FMC}~\tilde{a} \blacklozenge \tilde{S} \tilde{a}, \tilde{a} \blacklozenge^3}$  FTD  $\tilde{a},\tilde{b}$   $\tilde{a}$   $\tilde{f}$   $\tilde{a},\tilde{b}$   $\tilde{a},\tilde{c}$   $\tilde{a}$   $f$ <sup>a</sup> $\tilde{a}$  $f$ <sup>a</sup> $\tilde{a}$  $f$ <sup>a</sup> $\tilde{a}$  $f$ <sup>a</sup> $\tilde{a}$  $f$ <sup>a</sup> $\tilde{a}$  $f$ <sup>a</sup> $\tilde{a},\tilde{b}$ 

6.3.0ã $\epsilon$  $\odot$ 6.5.0 ã $\odot$ «ã $\odot$ ¤ã $\odot$ "ã $\odot$ ¦ã $\odot$ <sup>–</sup>ã $\epsilon$  $\odot$ 

<u>ã,½ãf•ãf^ã,¦ã,§ã,¢ã�®ãf¡ãfªãf†ãfŠãfªã,<sup>1</sup>ã�Œçµ,ä°†</u>ã�—ã�¦ã�"ã�¾ã�™ã€,ã�"ã�®è"†å¼±æ€§ã

 $FTD$   $\tilde{a}f\tilde{z}$  $\tilde{a}f\tilde{\boldsymbol{\Theta}}$  $\tilde{a}$ , $\tilde{a}q\tilde{a}$ , $\tilde{a}g\tilde{a}f\tilde{a}f\tilde{a}f\tilde{a}f\tilde{a}f\tilde{a}f\tilde{a}f\tilde{a}f\tilde{a}f\tilde{a}f\tilde{a}f\tilde{a}f\tilde{a}f\tilde{a}f\tilde{a}f\tilde{a}f\tilde{a}f\tilde{a}f\tilde{a}f\tilde{a}f\tilde{a}f\tilde$ 

**Firepower Management Center** 

 $a_{\alpha}$ cãffãf—ã, $a_{\alpha}$ rãf $\alpha$ íf $\alpha$ áf‰ã, $\alpha$ ã,¤ãf‰ã,'å�,ç…§ã�—ã�¦ã��ã� ã�•ã�"ã€,

Product Security Incident Response Teami¼ PSIRT; ãf—ãfãf€ā, ãf ã, »ã, ãf¥ãf<sup>a</sup>ãf †ã, £

 $\tilde{a}$ ,¤ $\tilde{a}f^3\tilde{a}$ ,  $\tilde{a}f$ ‡ $\tilde{a}f^3\tilde{a}f^{\hat{}}$   $\tilde{a}f$  $\neg \tilde{a}$ ,  $\tilde{a}f$  $\bigodot \tilde{a}f^3\tilde{a}f^3$ 

ãf�ãf¼ãf )ã�¯ã€�ã�"ã�®ã,¢ãf‰ãf�ã,¤ã,¶ãfªã�«è¨~載ã�•ã,Œã�¦ã�"ã,‹è©<sup>2</sup>当ã�™ã

# ӓ*҈* Фӕ£å^©ҫ″¨ӓ°‹ӓ¾‹ã�¨å…¬å¼�ҫ™°ѐ¡¨

**Cisco PSIRT** 

���本ã,¢ãf‰ãƒ�ã,¤ã,¶ãfªã�«è¨~載ã�•ã,Œã�¦ã�"ã,‹è"†å¼±æ€§ã�®ä¸�æ£å^©ç

# $\hat{a}^{\dagger 0}_\pm \hat{a}$ ...

ã�"ã�®è"†å¼±æ€§ã�¯ã€�ã,∙ã,<sup>1</sup>ã,<sup>3</sup>å†...部ã�§ã,»ã,ュリテã,£ ãftã,<sup>1</sup>ãf^ã,'実æ-½ä ã�«ã€�Sanmith Prakash �ã,^ã�£ã�¦ç™°è¦‹ã�•ã,Œã�¾ã�—ã�Ÿã€,

## **URL**

https://sec.cloudapps.cisco.com/security/center/content/CiscoSecurityAdvisory/cisco-sa-asaftd-dos-4ygzLKU9

## $a^{y_1}e^{\cdot}$ ,  $a^{\pm}4e^{\cdot}$

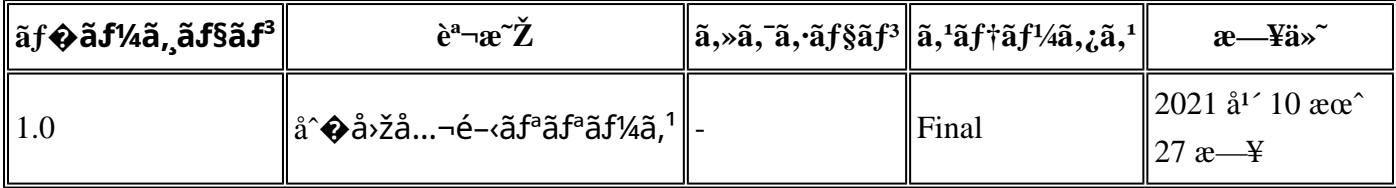

# $a^{\circ}$ Qc'' e' $Q \subset \mathcal{C}$

本ã,¢ãf‰ãf�ã,¤ã,¶ãfªã�¯ç"jä¿�証ã�®ã"ã�®ã�¨ã�—ã�¦ã�″æ��ä¾>ã�—ã�¦ã�Šã,Šã€

本ã,¢ãf‰ãf�ã,¤ã,¶ãfªã�®æf…å ±ã�Šã,^ã�<sup>з</sup>ãfªãfªã,¯ã�®ä½¿ç″¨ã�«é–¢ã�™ã,‹è<sup>2</sup>¬ä»»ã�®ä,€ ���ã,·ã,<sup>1</sup>ã,ªã�¯æœ¬ãf‰ã,ãf¥ãf¡ãfªãf^ã�®å†…å®<sup>1</sup>ã,′ä°^å′Šã�ªã�—ã�«å¤‰æ›´ã�—ã€ 本ã,¢ãf‰ãf�ã,¤ã,¶ãfªã�®è¨~è¿°å†...å®<sup>1</sup>ã�«é–¢ã�—ã�¦æf...å±é...�ä¿jã�®URL

ã,'çœ�ç•¥ã�—ã€�å�~ç<¬ã�®è»¢è¼‰ã,"æ"�訪ã,'æ-½ã�—ã�Ÿå ´å�^ã€�当社ã�Œç®¡ç� ��ãf‰ã,ãf¥ãf¡ãf°ãf^ã�®æf…å ±ã�¯ã€�ã,∙ã,<sup>1</sup>ã,<sup>3</sup>製å"�ã�®ã,¨ãf<sup>3</sup>ãf‰ãf¦ãf¼ã,¶ã,′対象å 翻訳について

シスコは世界中のユーザにそれぞれの言語でサポート コンテンツを提供するために、機械と人に よる翻訳を組み合わせて、本ドキュメントを翻訳しています。ただし、最高度の機械翻訳であっ ても、専門家による翻訳のような正確性は確保されません。シスコは、これら翻訳の正確性につ いて法的責任を負いません。原典である英語版(リンクからアクセス可能)もあわせて参照する ことを推奨します。